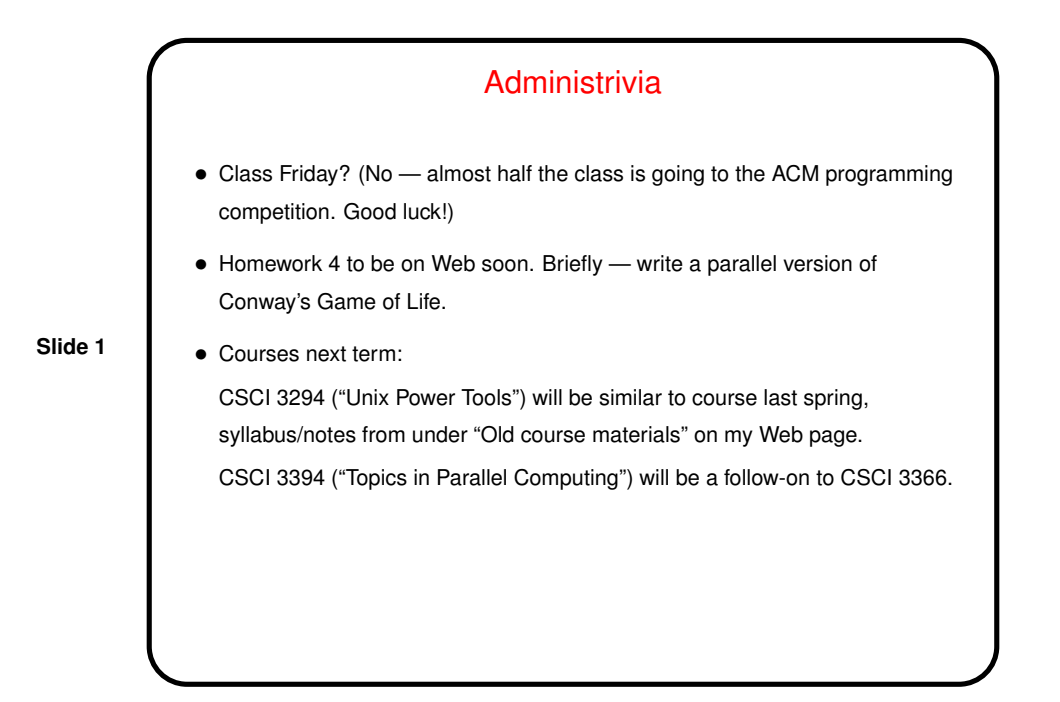

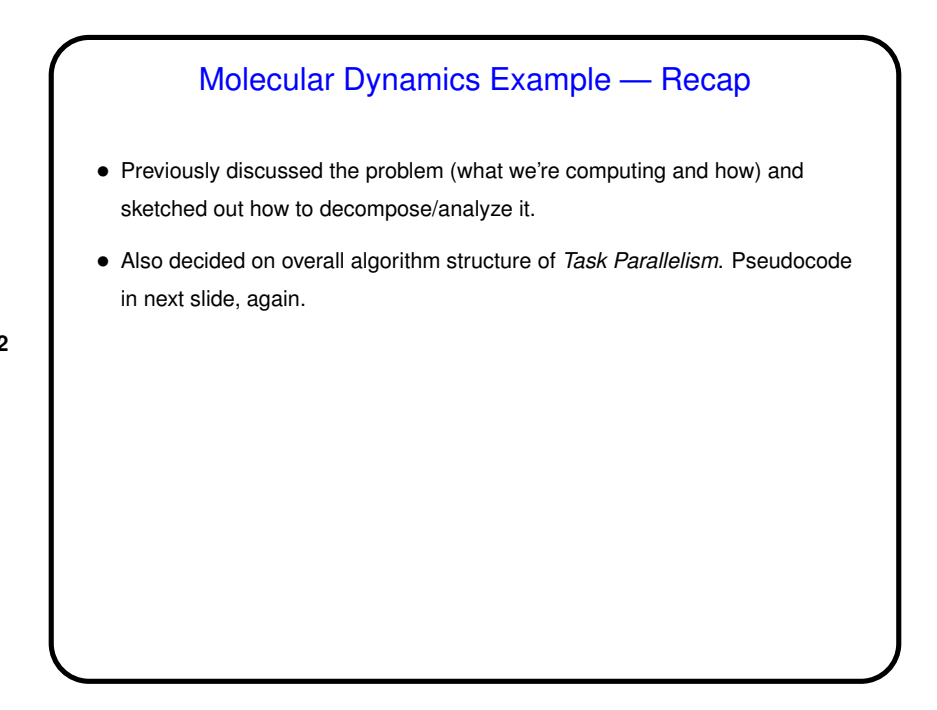

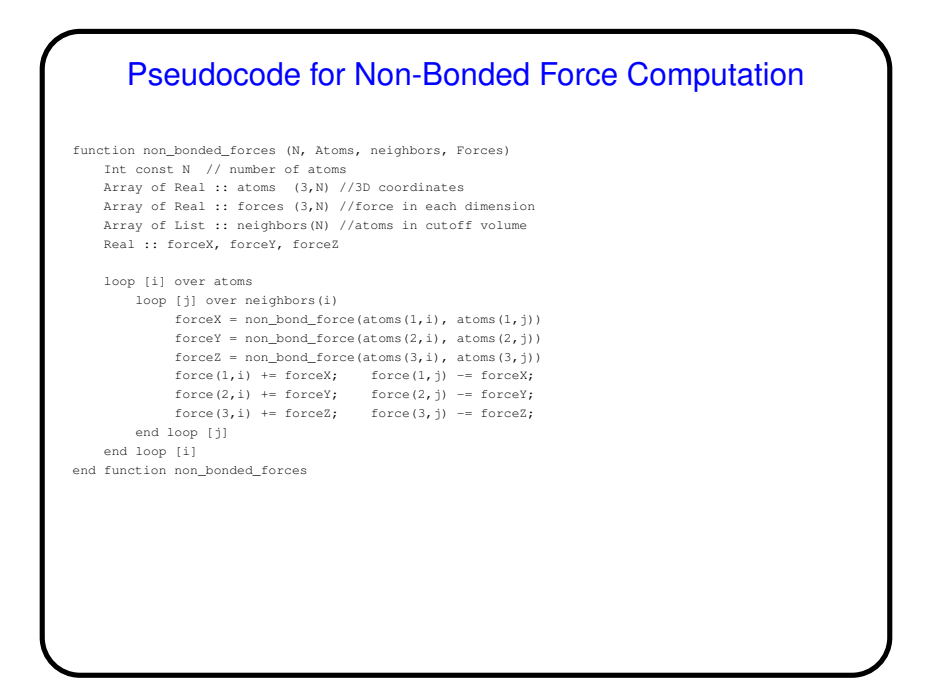

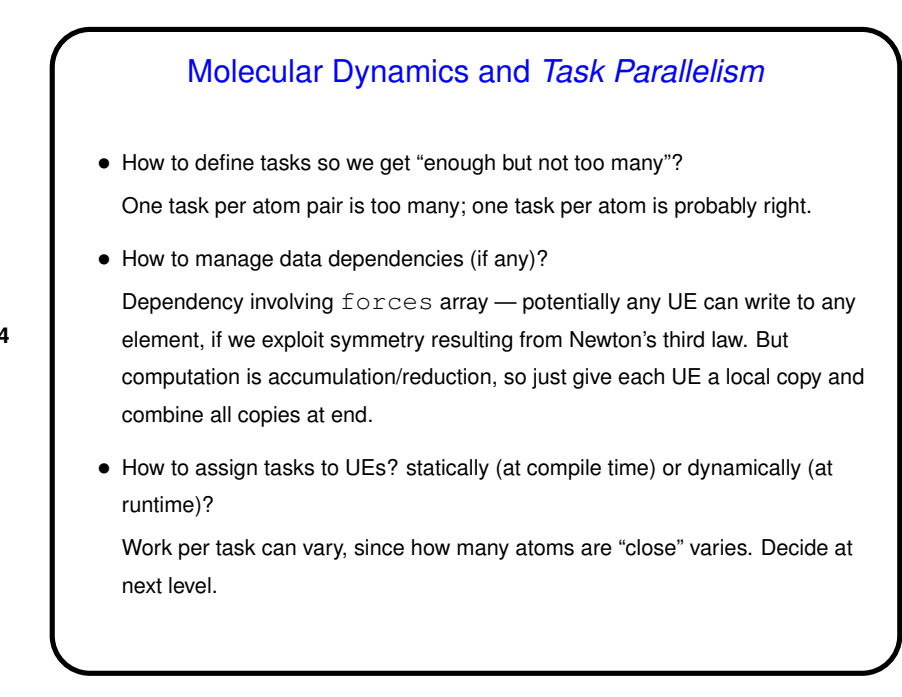

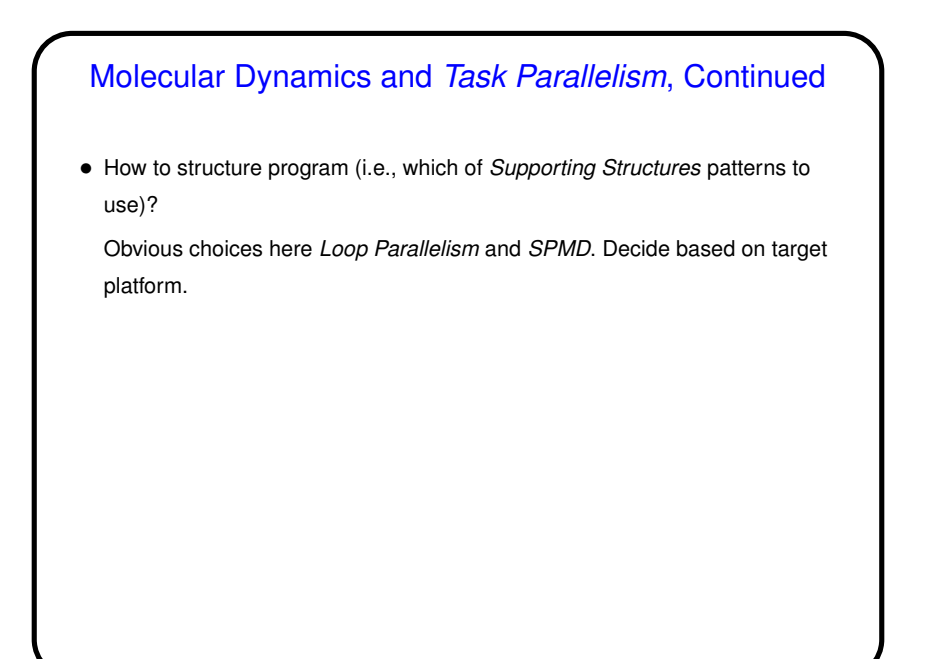

## Design of Program for Molecular Dynamics

- Finally, we turn the design into code, probably using patterns from Supporting Structures design space, and possibly some information/understanding from Implementation Mechanisms.
- **Slide 6**
- Based on previous design steps, consider Loop Parallelism and/or SPMD. Decide based mostly on target platform. Tables in section 5.3 should be helpful ...

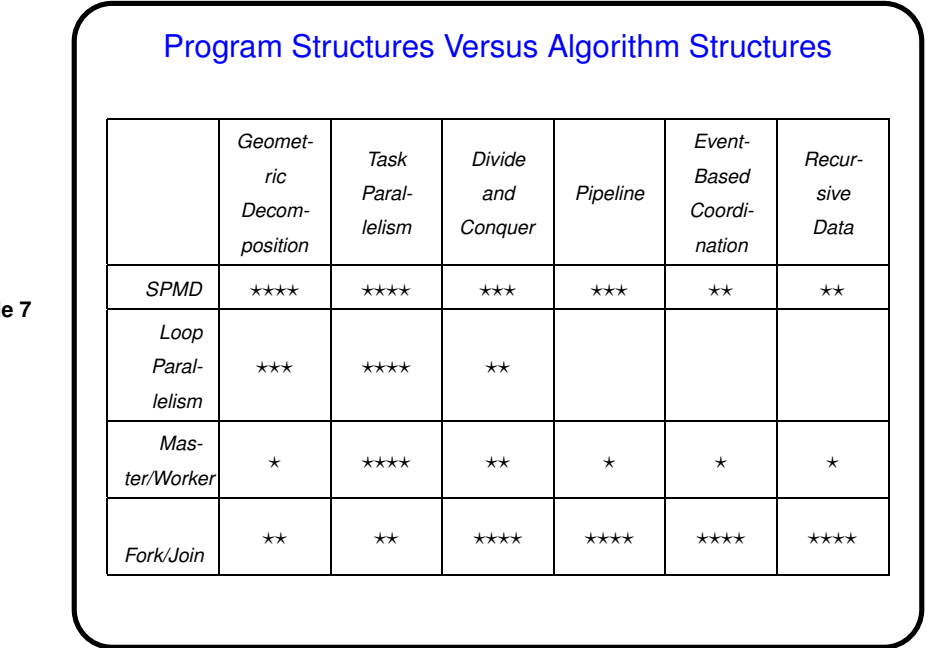

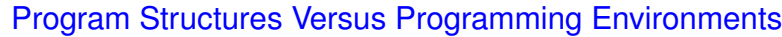

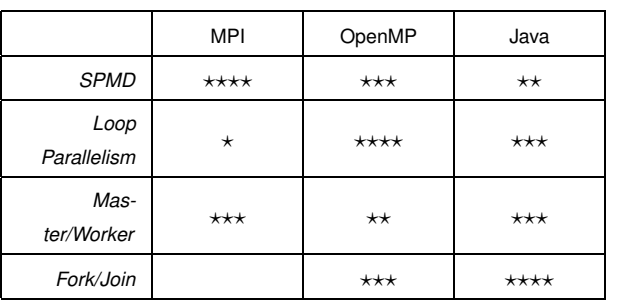

## Molecular Dynamics and SPMD — Key Design **Decisions**

- Only parallelize computation of non-bonded forces, since that's most of the computational load.
- Keep <sup>a</sup> copy of the full force and coordinate arrays on each node.

**Slide 9**

- Have each UE redundantly update positions and velocities for the atoms (i.e., assume it's cheaper to redundantly compute these terms than to do them in parallel and communicate the results).
- Have each UE compute its contributions to the force array and then combine (or reduce) the UEs' contributions into a single global force array copied onto each UE.

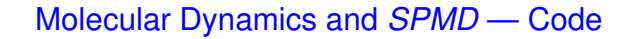

- Slightly more detailed sequential pseudocode in figure 5.7 (p. 134).
- MPI main pseudocode in figure 5.8 (p. 135). Compare to figure 5.7.
- Pseudocode for computation of non-bonded forces in figure 5.9 (p. 136). Compare to sequential pseudocode in figure 4.4 (p. 72).

- Pseudocode for computation of neighbor list in figure 5.10 (p. 137). Notice that we exploit the symmetry resulting from Newton's third law.
- <sup>A</sup> remaining decision how to distribute atoms among UEs. Cyclic distribution is easy and will probably work okay. If not, could do something more complex — define "owner-computes filter" — boolean function of ID and loop iteration.
- Notice that we could do this in OpenMP too.

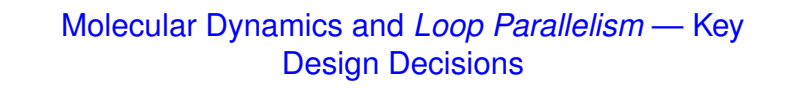

- Parallelize computationally intensive loop only (the one for non-bonded forces).
- Figure out what to do about shared variables:

**–** Make forces array a reduction variable.

**–** Make temporary variables used inside loop private.

- Decide how to map iterations onto UEs. Dynamic schedule works well if available (as it is in OpenMP).
- OpenMP-based pseudocode as shown in figure 5.25 (p. 161) and following pragma omp directives). Compare to pseudocode in figure 4.4 (p. 72).

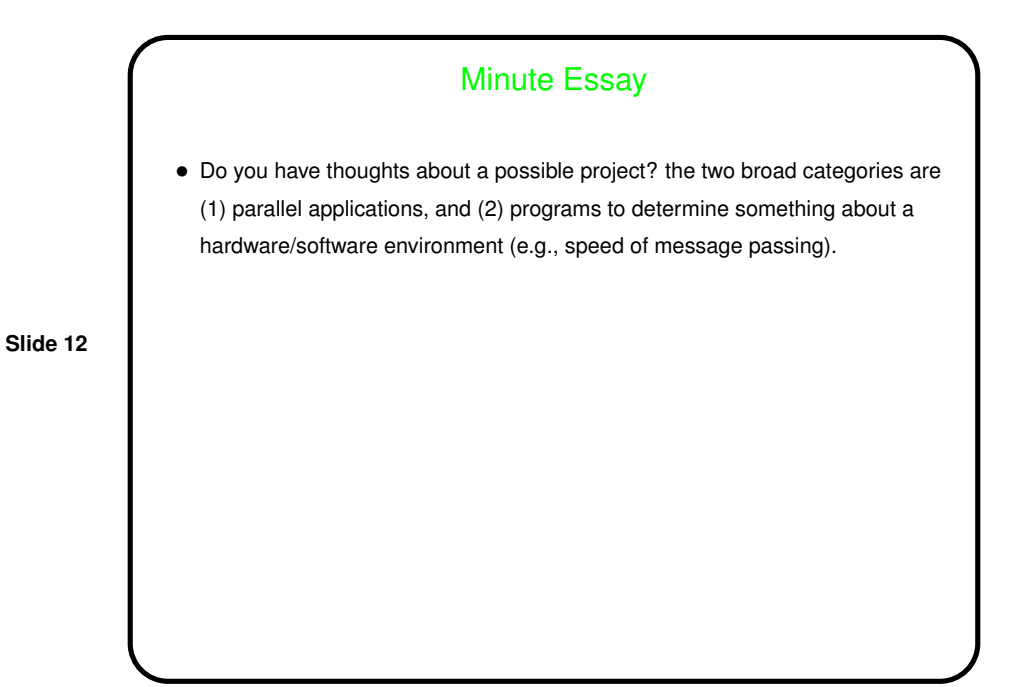